# **XML** Repeater

### **Description**

XML Repeater allows the partition of XML files, which contain identically named nodes (at the same XML node level) into separate XML files. That way XML files containing metadata of multiple jobs can be handled inside Switch flows.

## Compatibility

Switch 13 update 1 and higher.

#### **Connections**

This App needs an incoming connection and outgoing traffic-light connections. The incoming job file is routed via the data outgoing connection after the job got processed. The log on success outgoing connection is used to route the partitioned XML files.

The following screen shot demonstrates how the XML Repeater App can be integrated into a Switch flow.

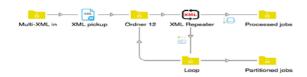

## Properties detailed info

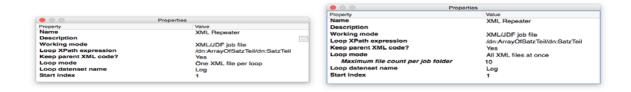

## Flow elements properties

- Working mode
  - o Working mode, which can be either XML/JDF job file or XML/JDF dataset.
- Master dataset name
  - Name of XML dataset, which contains the original XML file.
- Loop XPath expression
  - XPath expression, which controls at which node level and based on which node name the partitioning should occur.

- Keep parent XML code
  - Select whether the XML code on lower node levels should be preserved inside the partitioned XML file
- Loop mode
  - o Defines the way how the partitioned XML files are output.
- Maximum file count per job folder
  - Maximum number of files per job folder. 0 means direct output of single job files.
- Loop dataset name
  - Name of dataset which gets attached to every instance of the looping job and which contains the individual XML data.
- Start index
  - Start index of internal loop counter. The current index value and the total number of records can be accessed as the loop job's private data via the keys <loopDatasetName>.Index and <loopDatasetName>.Total.